AutoCAD Crack Download [2022-Latest]

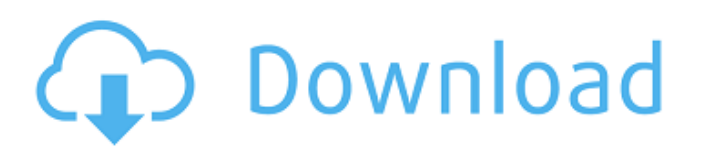

## **AutoCAD Crack Keygen Download [Mac/Win] [Latest] 2022**

The AutoCAD Cracked 2022 Latest Version 2018 program, which runs on Windows 10, comes in a "lite" version that does not contain the Full Feature Release (FFR), as well as a Professional Edition. For those who only need a software basic drawing package, the lite version should be more than enough. AutoCAD is a complex drawing and editing program, with many functions and commands. It may be too difficult for beginners, even for those who have some CAD experience. If you are a CAD expert, this guide should be easy for you, but it will be useful if you are new to AutoCAD. AutoCAD 2018.0.1 Change List : Fixes and Improvements. (3) Fixes and Improvements. (2) New Features. Complete list of fixes and improvements. Complete list of fixes and improvements. New Features. (4) Tutorial for New Users. Tutorial for New Users. User Guide. User Guide. Video Help. Video Help. Tutorial for Add-Ins. Tutorial for Add-Ins. Add-Ins Tutorial. Add-Ins Tutorial. QuickStart. QuickStart. Downloads. Downloads. Support. (5) Support. (2) AutoCAD User Guide. AutoCAD User Guide. Help. Help. QuickStart. QuickStart. Downloads. Downloads. Software Package. Software Package. User Manual. User Manual. Firmware Support. Firmware Support. Database. (2) Database. (1) Basic AutoCAD Knowledge. Basic AutoCAD Knowledge. The Basics. The Basics. Basics of CAD. Basics of CAD. FAQ. FAQ. New. New. New. Recommended Reading. New Release Announcements. New Release Announcements. Existing AutoCAD knowledge. Existing AutoCAD knowledge. The same thing on a new computer. The same thing on a new computer. Optional AutoCAD Shortcut. Optional AutoCAD Shortcut. Safe mode. Safe mode. AutoCAD not responding after 2 minutes of inactivity. AutoCAD not responding after 2 minutes of inactivity. Keyboard problems

## **AutoCAD Crack With Serial Key Free Download**

AutoCAD LT is a lower-end version of AutoCAD that is marketed as a stand-alone product, suitable for small businesses, as it can be used with Windows 95/98 and Windows NT. It is a desktop-based version of AutoCAD R14, and contains only the features that can be drawn by a straight line. AutoCAD has a long history of automation and integration with other software. CAD applications often integrate with many other software products and can interface with several application programming interfaces. Examples include applications integrating with its own data storage format DXF, CUI/CUIX, FEM and other interfaces. History Autodesk's first AutoCAD product was available in 1989. It contained a simple 2D cross-sectional drawing application and some tools for importing and exporting graphics. CADManager, the first AutoCAD add-on, was released in 1990. AutoLISP, one of Autodesk's first proprietary scripting languages, was introduced in 1992 with AutoCAD 2.0. AutoCAD 1993 Autodesk released AutoCAD 1993, the first AutoCAD version that supported data exchange with other software, for both internal (DWG) and external (SG) storage. At this time, the object-oriented approach to the software architecture was introduced with the C++-based toolkit. AutoCAD 1995 Autodesk introduced their AutoCAD App Studio, a program for building AutoCAD Add-ons, in 1995. By this time, the user interface had been entirely redesigned. AutoCAD 1996 The area modeling was introduced with AutoCAD's 1996 release. This featured integration with third-party drawing applications, DWG for external data storage and improved performance, all of which made AutoCAD the CAD software of choice for architects and engineers. AutoCAD 1997 The dimensioning tools were first introduced in this release. AutoCAD 2000 With this release, AutoCAD was fully converted to 3D. AutoCAD's newest release is AutoCAD 2002, which was released on December 11, 2001. See also :Category:AutoCAD List of AutoCAD add-ons List of AutoCAD commands References External links Category:Computer-aided design software Category:Computer-aided design software for ca3bfb1094

## **AutoCAD Crack+ Full Product Key**

Open the 'Start Menu' and navigate to the folder where you installed Autocad. Open Autocad through the desktop shortcut in the folder. To install Autocad use a administrator account. Then you should install the latest version, and if you want the latest version of Autodesk Autocad, please click on Help. If you have a trial license you can use this key to activate your trial version. If you don't have a license, you can click on "Buy a l in the beginning, and then you can use this key to activate your trial version. Before you start using Autodesk Autocad you can choose the language of Autocad and the currency of Autocad, and also the keyboard layout. For details, please refer to Autodesk Autocad Help. © 2012 Autodesk Inc. All rights reserved. Version 2.15 13-04-2012 Version 2.14 18-10-2011 Version 2.10 16-10-2011 Version 2.10 14-10-2011 Version 2.10 14-10-2011 Version 2.08 13-10-2011 Version 2.04 06-10-2011 Version 2.03 01-10-2011 Version 2.02 01-10-2011 Version 2.01 01-10-2011 Version 2.00 01-10-2011 Version 1.99 01-10-2011 Version 1.98 01-10-2011 Version 1.97 01-10-2011 Version 1.95 01-10-2011 Version 1.94 01-10-2011 Version 1.92 01-10-2011 Version 1.91 01-10-2011 Version 1.90 01-10-2011 Version 1.89 01-10-2011 Version 1.89i 01-10-2011 Version 1.88 01-10-2011 Version 1.88i 01-10-2011 Version

## **What's New In AutoCAD?**

New X,Y,Z paper layers to quickly place points, curves, and text. (video: 1:30 min.) Automatically complete your drawings. This new feature allows users to complete the basic shapes of drawings. Automatic Design Planning: Rapidly and accurately update your drawings for new office equipment. With this new feature you can automatically update a single item in a drawing and see the changes in real-time. Animated City Ground Reality: Create stunning, believable 3D models with a new dynamic city growth tool. Designers can add new buildings, roads, and intersections automatically. See previous changes as you edit your drawing. Simply choose a changed layer in the Channels panel and see the change in your drawing right away. Improved design view: In this new version, designers can resize the entire drawing window to fit their designs while retaining a proportional layout. Additionally, they can now move, scale, and rotate drawing objects freely to create precise, accurate drawings. Major enhancements in cloud-based architecture: Create complex, highly detailed 3D models of buildings and structures in a matter of minutes. With a new user-friendly interactive tool, architects and designers can easily add and edit building components and go to scale to design a building that looks exactly as it will on the ground. Additionally, one can easily search for component models by city and model name. The cloud-based architecture system is up-to-date with the most recent building information, enabling users to produce sophisticated 3D models with a new level of detail. A tool for designing interior walls and a tool for creating a new kind of floor plan have also been added to the cloud-based architecture system. Layer Manager: A layer is a collection of object groups or other subgroups in a drawing, which can be displayed or hidden by clicking the checkboxes in the Layers panel. With this new version, you can group objects into layers and change their visibility independently, giving you greater flexibility to control your layers. You can now display your layers in the Layers panel by assigning objects to them. (See the video to see how this works.) CAM tools: A new Bearing Plane is added for the CAM system. Using this tool, you can set and edit the plane and its location. You can also create and edit multiple planes. To add and edit